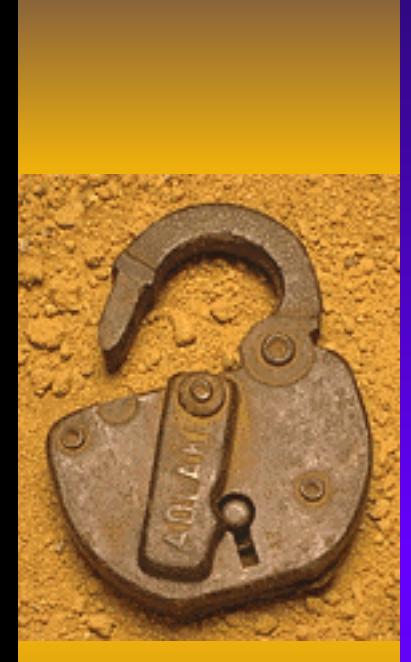

### Mi3 Climatological Station History Database: Architectural Techniques

Jeff ArnfieldNational Climatic Data Center Asheville, NC Jeff.Arnfield@noaa.gov

Gary Shears Sherian Corporation Morgantown, WV

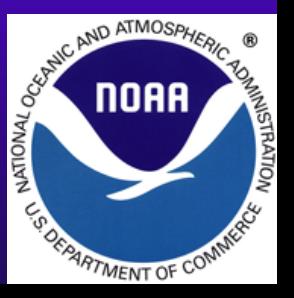

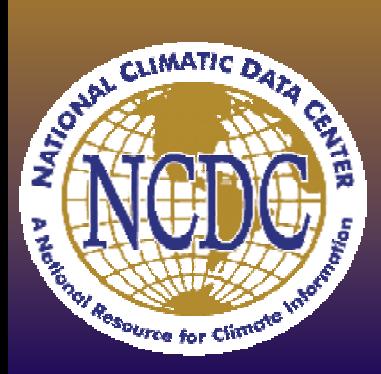

### Station History Evolution at NCDC ◆ Paper forms

- Cumbersome, inaccessible, slow search
- ♦ Operational lists
	- Application-specific, limited info, redundancy
- ◆ S2K database
	- Few queries, limited info, limited access
- ◆ SHIPS (Station History Production System)
	- Slow, few queries, most access via a few reports, no query-only, design not normalized

## ◆ CliServ

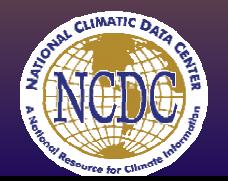

• Queryable, integrates limited station info & inventories from other systems

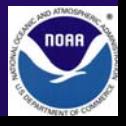

# Mi<sup>3</sup> Background & Goals

- ♦ Metadata Integration & Improvement Initiative
- ♦ Integrate, enhance & increase access
- ♦ Initial focus: system to manage NCDC's climatological station history
- ♦ Accommodate broad variety of station details
	- Identity
	- Location
	- Location Mapping
	- •**Instrumentation**
- $\bullet$ Observing practices
- $\bullet$ Data Programs
- $\bullet$ Management
- Photos & Document images
- ♦ Track information source & log changes
- ♦ Adapt to new observing systems, data programs and phenomena without recoding

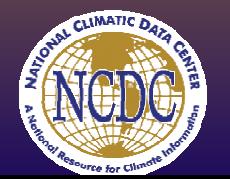

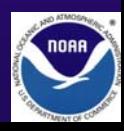

## Mi3 System Overview

#### ♦ Normalized Oracle relational database

- More than 140 tables
- Accommodates new networks, programs and phenomena
- Easily accessible by other apps & systems

#### ♦ Web-based delivery

- ColdFusion, Java and PL/SQL
- Geographically distributed access
- Minimizes administration and training

#### Dedicated database and application servers

- Excellent performance, even with ad hoc queries
- Readily scaleable
- Layered security and access

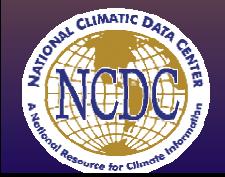

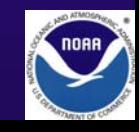

## Temporal Trepidations

- ♦ The Issues
	- All station details have a period of validity
	- Any station detail may change independently
	- Various station details often have different periods of validity
	- Relational design spreads details across many tables
	- Some tables may contain no details for a station for a given period
- ♦ These factors can conspire to make a system an almost query-proof "metadata motel"
- ♦ Managing and querying temporal information becomes critical to usability

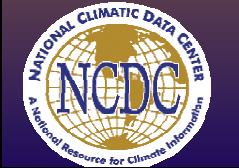

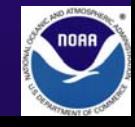

## Temporal Data Management

#### ♦ Possible Solutions

– Create a new record in all tables whenever a station's data changes in any table

– Straight programmatic approach to combining data for each desired view

– Develop a generalized, data-driven approach at the database level

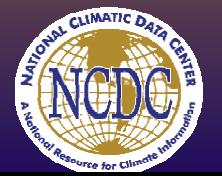

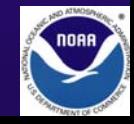

#### So you want some station information….

#### STATION NAME, COOP ID, TIME OF TEMP AND **PRECIP OBSERVATION**

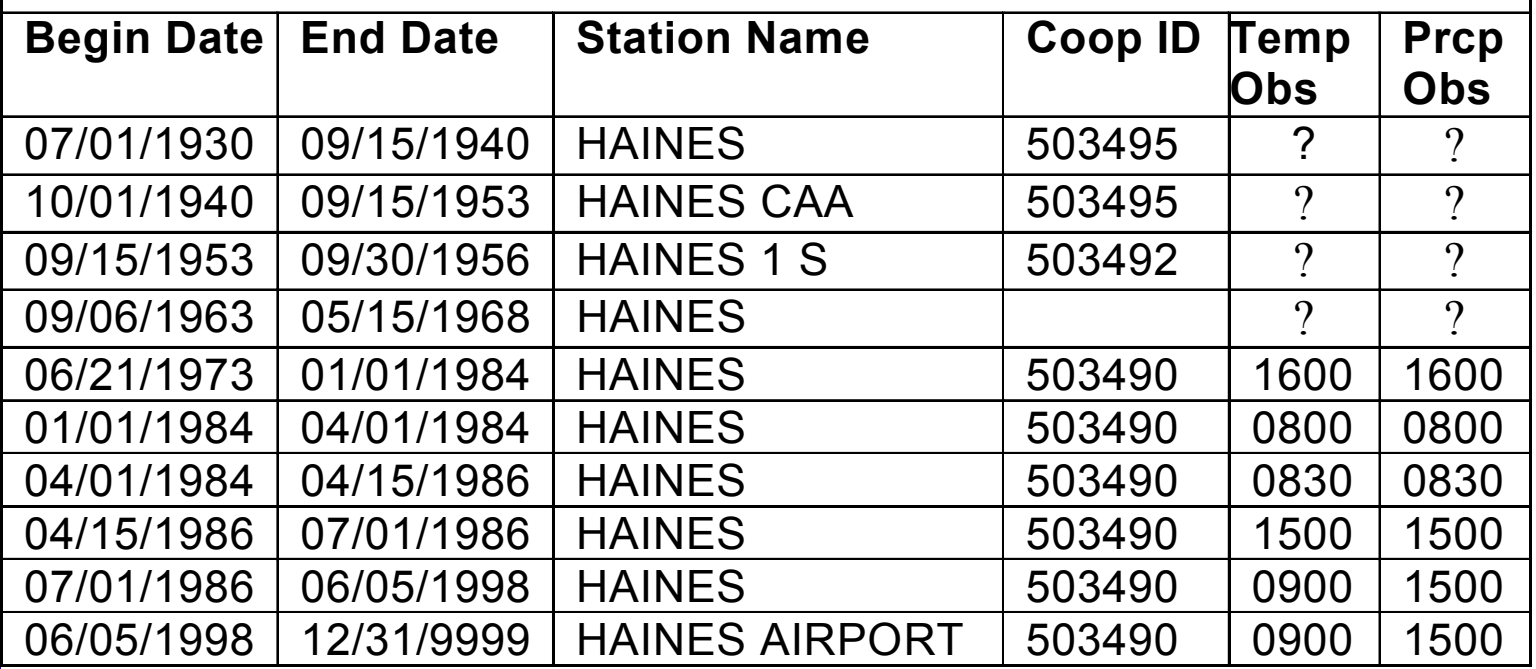

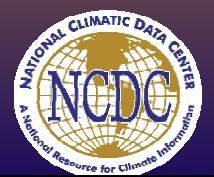

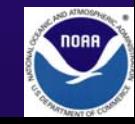

## Three tables must be combined

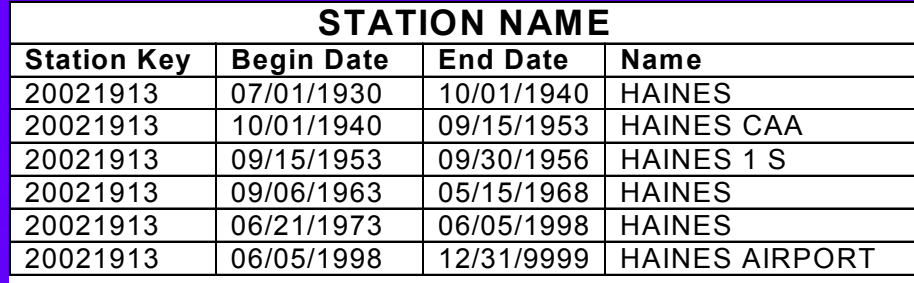

•Join on Station Key column

•Must also match by date

#### •Data change independently

•No table contains all dates

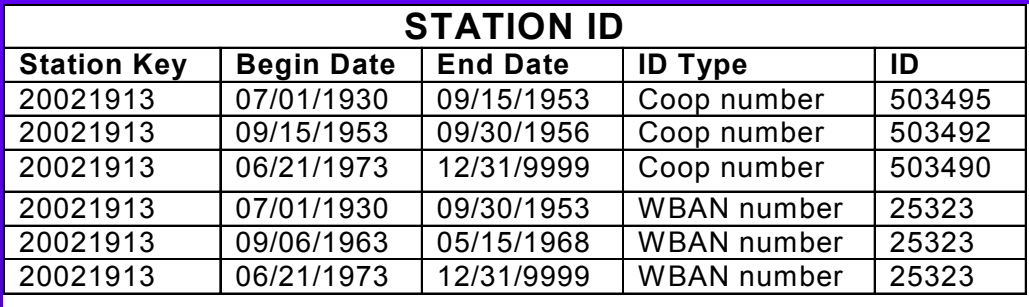

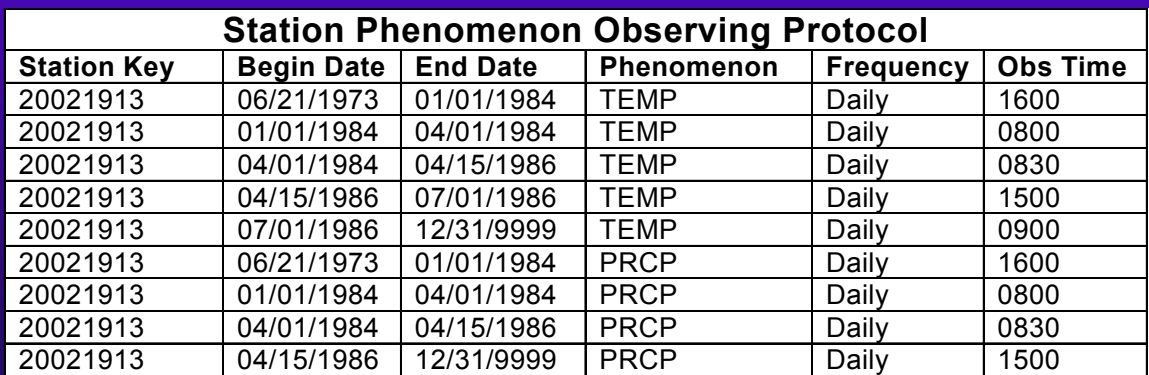

•A table may not contain data for a given period

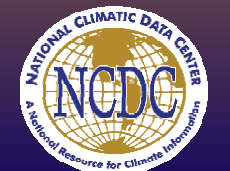

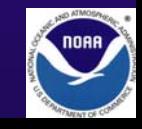

### How do we derive the date pairs?

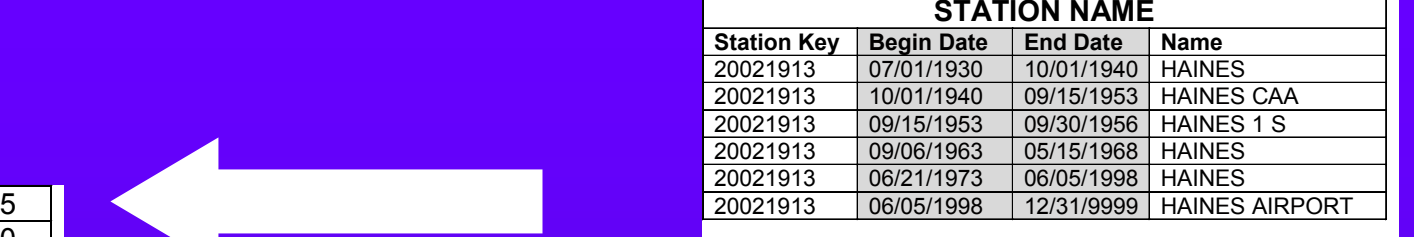

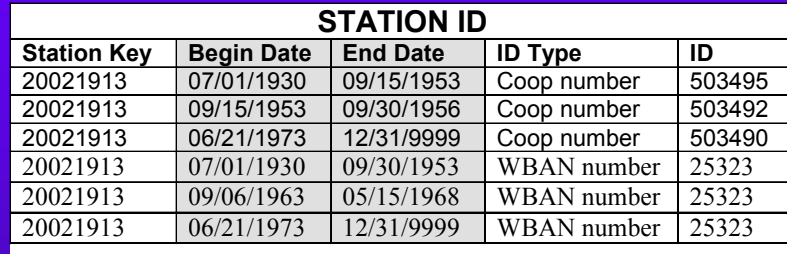

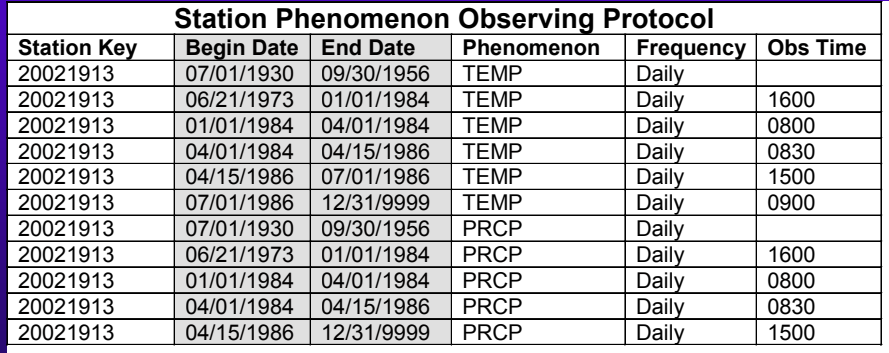

01/01/192509/15/194009/15/195309/30/195609/06/196305/15/196806/21/197301/01/198404/01/1984 04/15/198607/01/198606/05/1998 12/31/9999

Build a list of dates from all tables in the view, discarding duplic ates

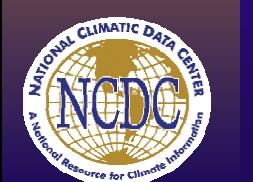

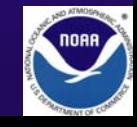

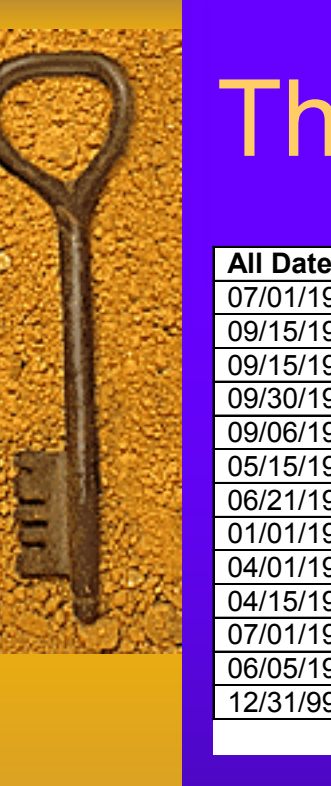

## The Context Date Pair Algorithm

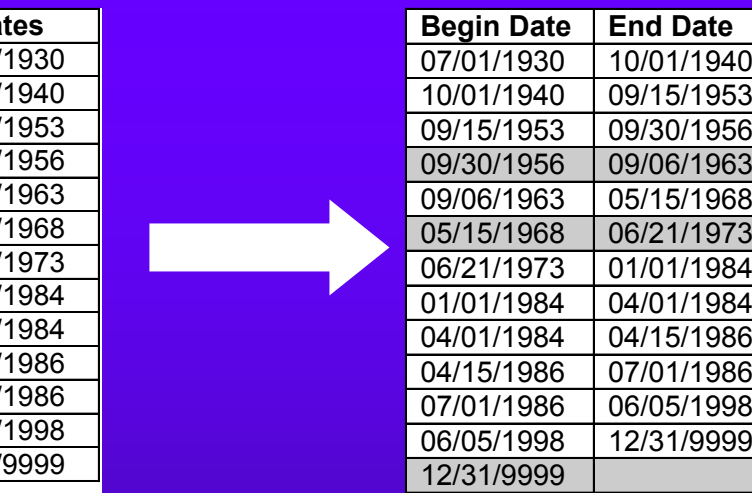

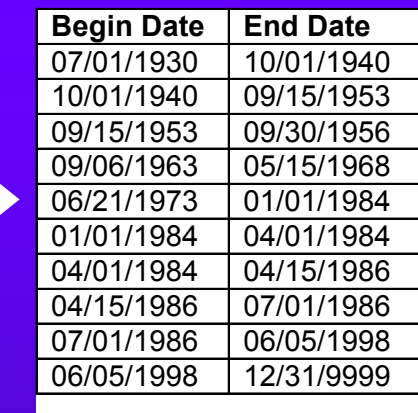

Use list to build date pairs, removing those pairs for which no table in the view contains data

The final date pairs are used to drive the joins in our output view query

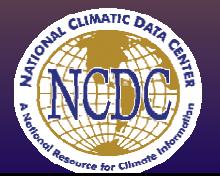

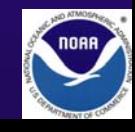

## Context Date Pairs

- ♦ "Context", because a set of date pairs is valid in a specific context… a given view or report
- ♦ Original 3-D implementation via Oracle views
	- Dang, this works!
	- Dang, this is slow
	- Dang, this is going to mean a lot of maintenance
- ♦ Production implementation
	- Supporting functions implemented via PL/SQL stored procedures
	- Five table schema
	- Triggers ensure date pairs refreshed

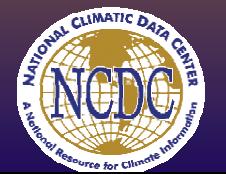

## The Context Date Pair Schema

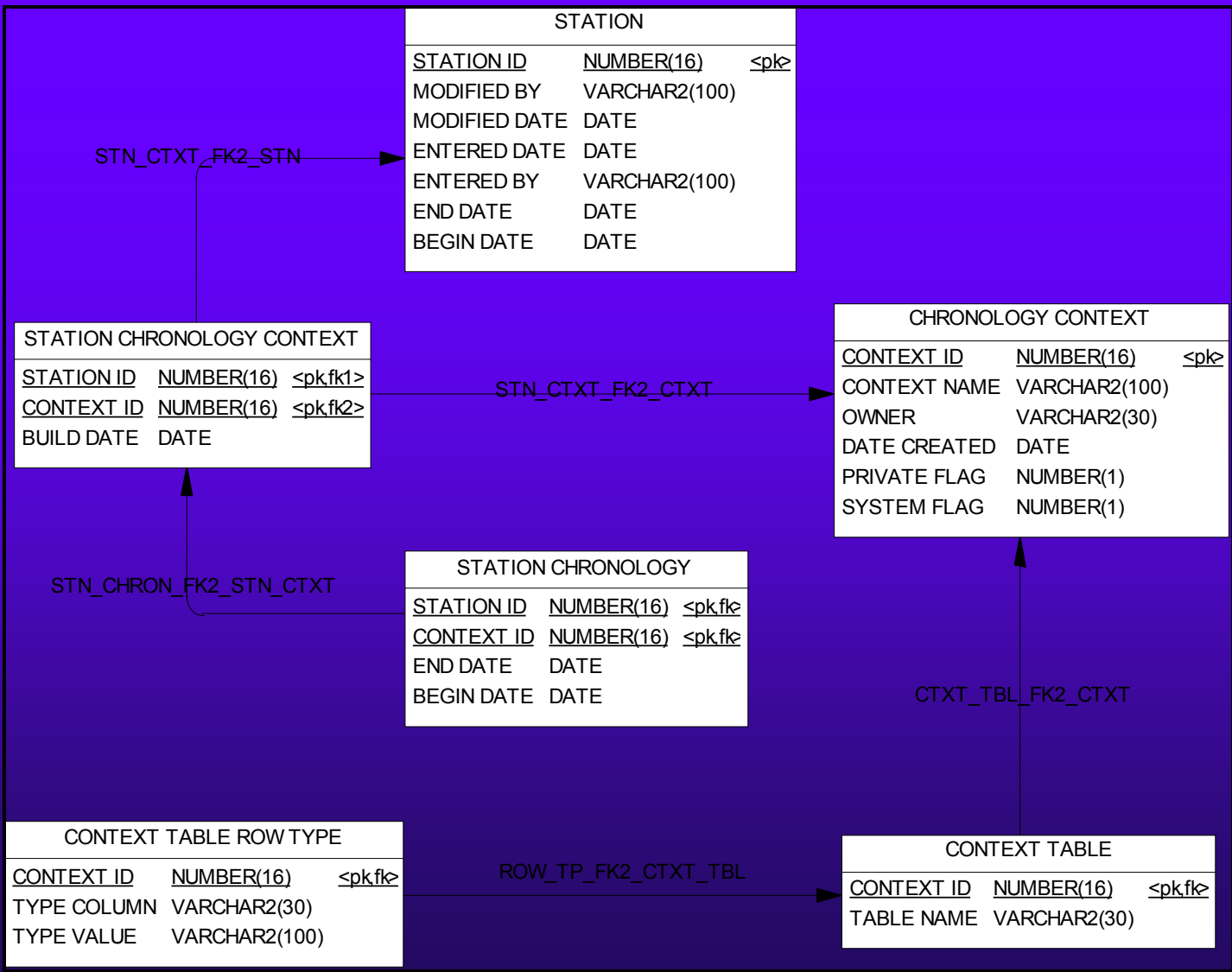

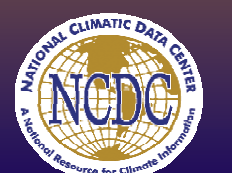

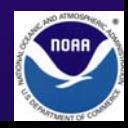

# $\text{Context Date Scheme}$  Schema in Action

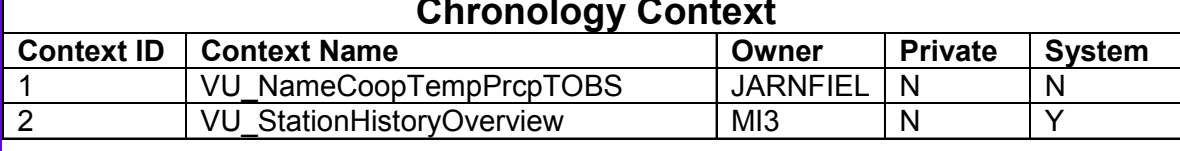

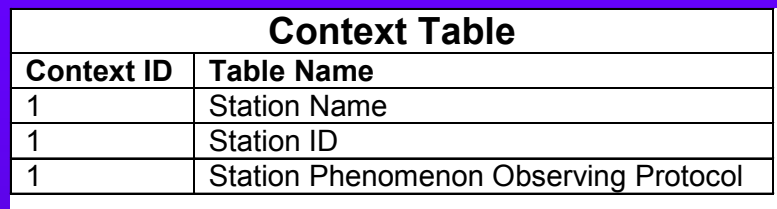

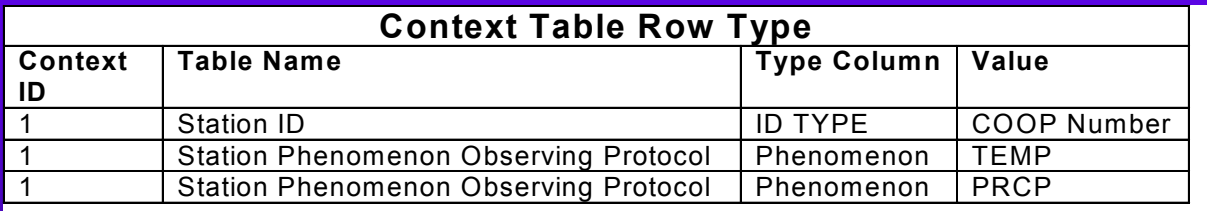

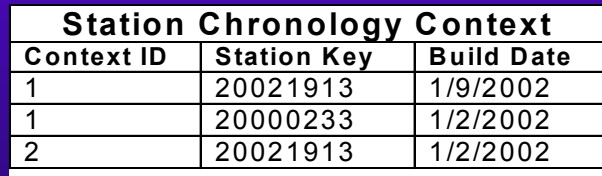

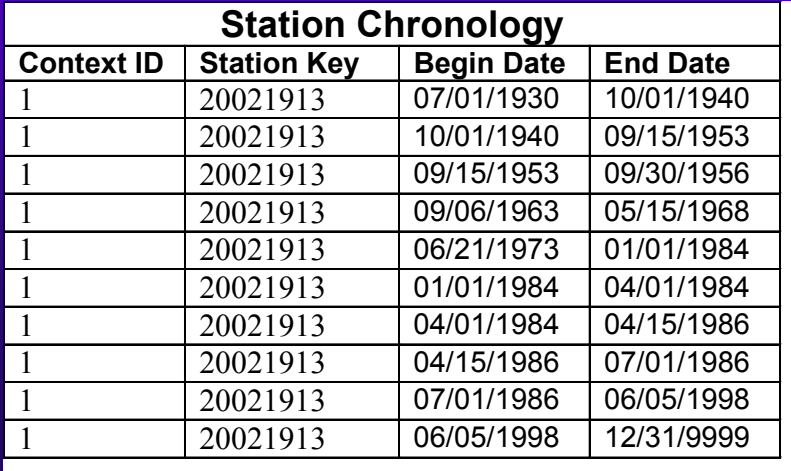

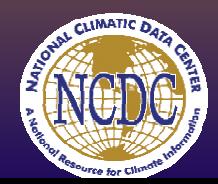

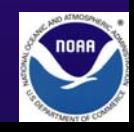

## Context Date System Implementation

- ◆ Supporting Functions
	- Define & maintain a context via user interface
	- –Rebuild a context for one station
		- Core logic, called by all rebuild functions
	- Rebuild a context for all stations
	- Rebuild all contexts for one station
	- –Rebuild all contexts for all stations
- ♦ Maintenance Performance
	- Building a single context containing 6 tables for 35,000 stations takes less than 15 seconds, before tuning

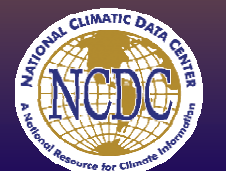

– Single station rebuild nearly instantaneous

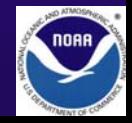

## Context Date Pair Benefits

- ♦ Common schema / body of code
	- supports all queries, views and reports
	- minimizes maintenance
	- permits future enhancements
- $\triangle$  Critical in developing this system
- ♦ Useful to power users for ad hoc queries
- ♦ End-users benefit because special data requests are easier to accommodate

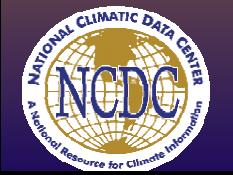

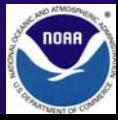

# Mi3: Architectural Techniques

### ♦ Credit where it's due

- David Bowman, of NCDC, laid logical groundwork for this algorithm while developing the Master Station History Report
- Robin Ilardi, of Sherian Corp, developed code to implement the algorithm

#### ♦ For more information

- Jeff.Arnfield@noaa.gov
- Come to the NCDC portion of NOAA's booth
- NCDC's web site: http://www.ncdc.noaa.gov

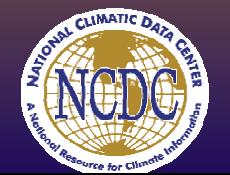

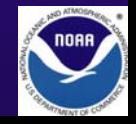